## **D-link Wireless Router Setting Password**>>>CLICK HERE<<<

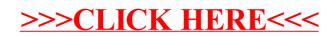